**Code: AC19 Subject: INTERNET & JAVA PROGRAM** 

### **AMIETE – CS (OLD SCHEME)**

# **Time: 3 Hours COLOBER 2012** Max. Marks:

ROLL NO. Situ dentround *PLEASE WRITE YOUR ROLL NO. AT THE SPACE PROVIDED ON EACH PAGE IMMEDIATELY AFTER RECEIVING THE QUESTION PAPER.*

#### **NOTE: There are 9 Questions in all.**

- **Question 1 is compulsory and carries 20 marks. Answer to Q.1 must be written in the space provided for it in the answer book supplied and nowhere else.**
- **The answer sheet for the Q.1 will be collected by the invigilator after 45 minutes of the commencement of the examination.**
- **Out of the remaining EIGHT Questions answer any FIVE Questions. Each question carries 16 marks.**
- **Any required data not explicitly given, may be suitably assumed and stated.**

#### **Q.1 Choose the correct or the best alternative in the following: (2**

**10)**

- a. What will be the value of p, q and r after execution of the following statements? int p,q,r ;  $q= 10;$  $r=15$ :  $p=++ q+ r++;$ **(A)**  $p=25$ ,  $q=10$ ,  $r=15$  **(B)**  $p=27$ ,  $q=10$ ,  $r=15$ **(C)**  $p=26$ ,  $q=11$ ,  $r=16$  **(D)**  $p=27$ ,  $q=11$ ,  $r=16$
- b. What will be the content of array table after executing the following code? for (int i=0;  $i < 3$ ; i++)

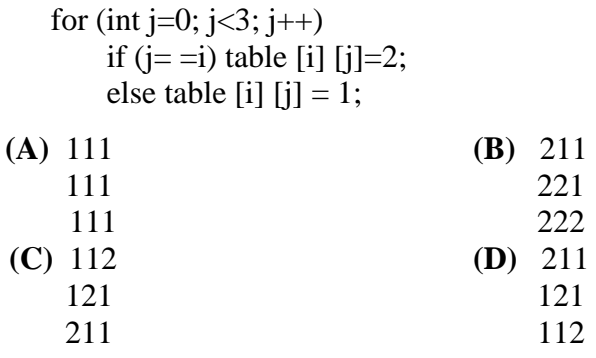

c. When we invoke repaint ( ) for a component, the AWT invokes the method:

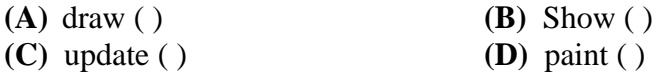

d. Which of the following command lines options generates documentation for all classes and methods?

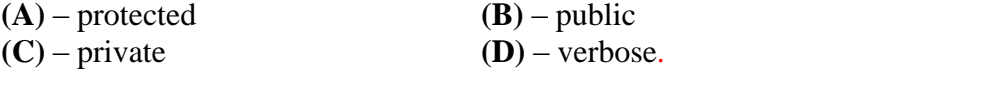

**AC19 / OCTOBER – 2012 1 AMIETE – CS (OLD SCHEME)**

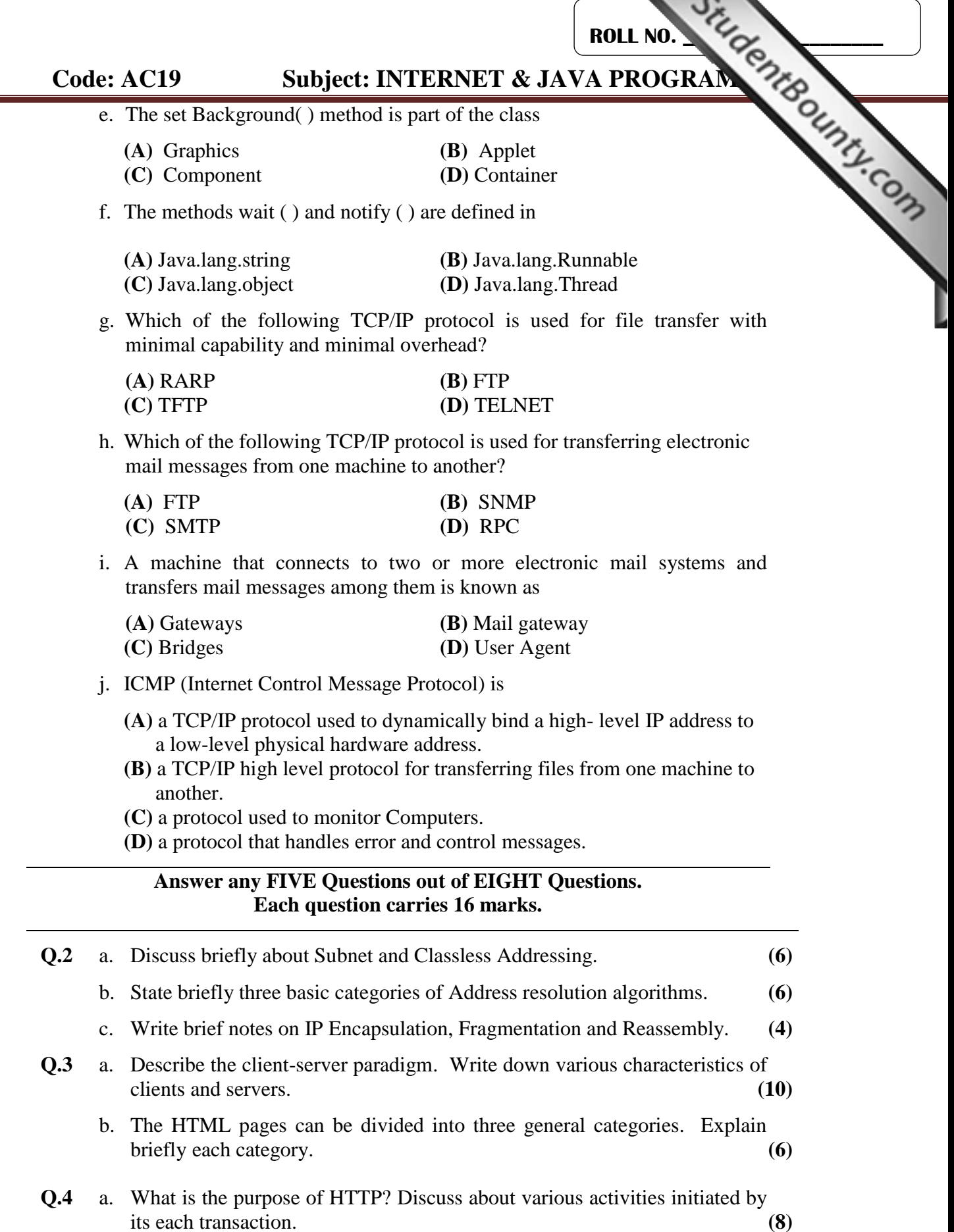

**AC19 / OCTOBER – 2012 2 AMIETE – CS (OLD SCHEME)**

## **Code: AC19 Subject: INTERNET & JAVA PROGRAM** ROLL NO. STUCK ON THE CUNTL.COM b. Determine the class of each of the following IP address: **(8)** (i) 5.34.200.85 (ii) 228.57.58.90 (iii) 169.45.70.12 (iv) 200.76.9.25 **Q.5** a. Discuss briefly about application builder tools while working with Java beans. Also explain its capabilities. **(6)** b. Create an applet to display a welcome message and embed it in a web page. **(6)** c. Why is Java important to the internet? **(4) (6) Q.6** a. Servlets offer several advantages in comparison with CGI, Discuss them briefly. **(6)** b. Write a Java applet that **(6)** (i) draws a big  $\times$ . (ii) draws a pair of perpendicular line segments c. Write a short note on 'Fundamentals of Exception Handling'. **(4) Q.7** a. Write a program in JAVA to sort out the following cities in ascending order: **(10)** Ambala, Delhi, Chennai, Agra, Lucknow b. What are the classes available in Java for implementing collection framework? Differentiate between vector and array list. **(6) Q.8** a. Write a program in Java which gives the following output when you execute it on the computer. **(10)** 0 0 1 0 2 4 0 3 6 9 0 4 8 12 16 0 5 10 15 20 25 b. How many layout managers are available in Java? Discuss briefly. **(6) Q.9** a. Push button is one of the most widely used controls supported by Abstract **(8)** Window Toolkit (AWT). Explain briefly. b. Give brief notes on any **TWO** of the following: **(2×4)** (i) The delegation Event Model (ii) Applet class (iii) Remote Method Invocation (RMI) (iv) DNS

**AC19 / OCTOBER – 2012 3 AMIETE – CS (OLD SCHEME)**